## Basic coding

Programme: ALP **Level:** Secondary 2

Theme / Challenge Statement:

## **Summary**

Students are exposed to the microbit for the first time, after learning about the basics of coding through online programmes such as the hour of code.

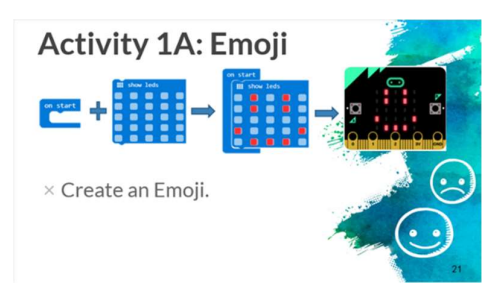

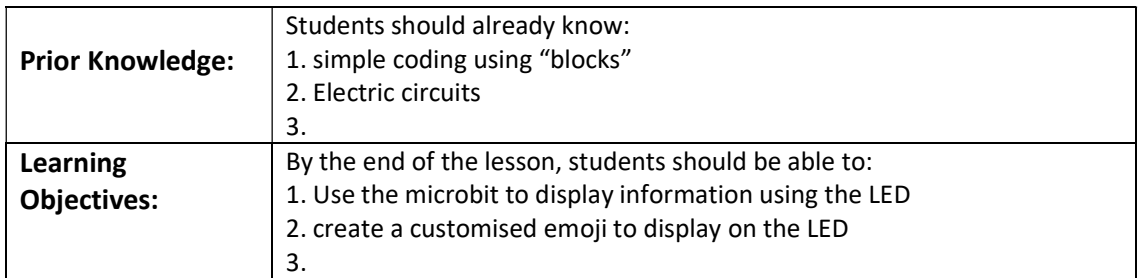

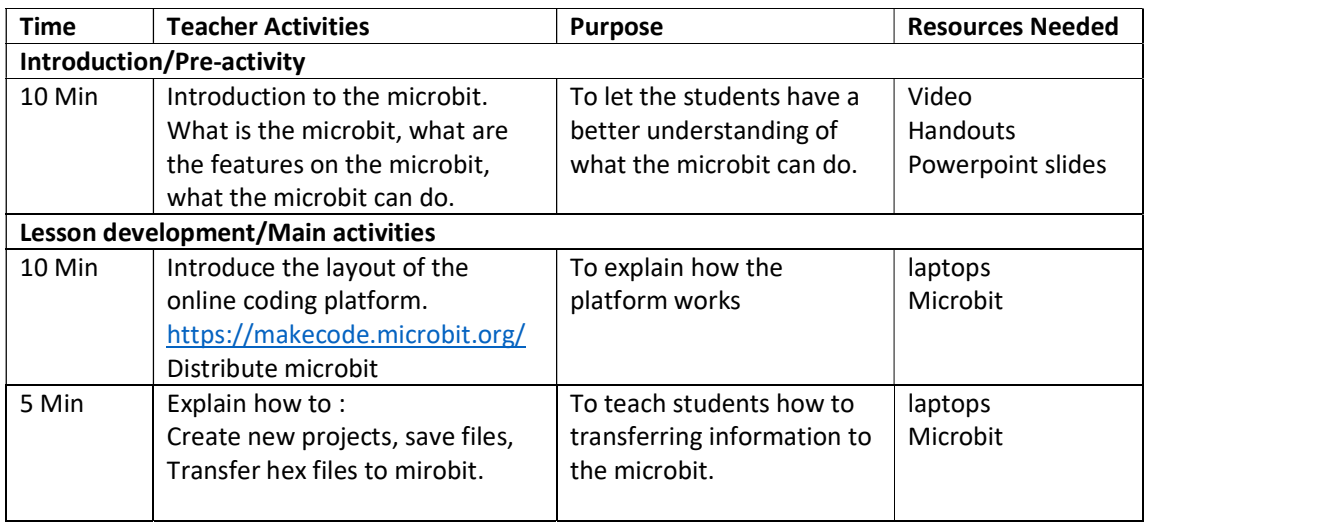

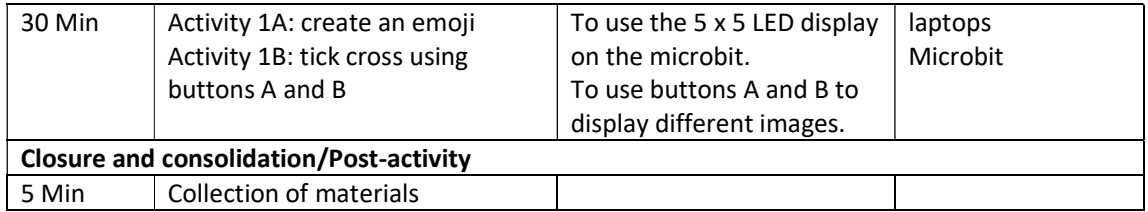

Please send this template, together with any additional resources, e.g. Powerpoint slides, worksheets and .hex file, to: digital\_maker@imda.gov.sg.

## Contributed by:

Name of School: Ang Mo Kio Secondary

Name of Teacher (Optional):

Date: 26 Jan 2018